# DOWNLOAD

#### Google Chrome Setup For Mac

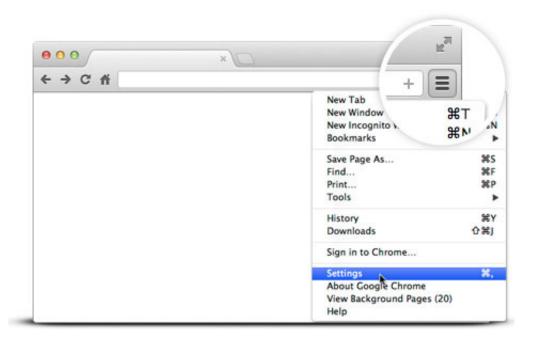

Google Chrome Setup For Mac

# DOWNLOAD

1/4

Many popular browsers are available like in Apple Safari, Mozilla, Opera Internet Explorer, but the questions raised why google chrome has a favorite one? In Chrome web browser is many unique features and programs are inbuilt Some of the Best Features of Google chrome is you can create a shortcut of your favorite search engine, able to sync your bookmarks, extensions, history, Private Browsing, app.

- 1. google chrome setup
- 2. google chrome setup download for pc
- 3. google chrome setup for pc 64 bit

AVG AntiVirus for Mac View all Mac apps 'Everyone Knows that Google Chrome is the best and popular browser in the world.

#### google chrome setup

google chrome setup, google chrome setup tv, google chrome setup for pc, google chrome setup free download, google chrome setup metrics, google chrome setup vpn, google chrome setup.exe switches, google chrome setup not running, google chrome setup parental control, google chrome setup download for pc, google chrome setup for windows 7 32 bit, google chrome setup for pc 64 bit, google chrome setup for windows 7 64 bit, google chrome setup for windows xp Samsung Galaxy S Duos 2 Mobile Software Free Download

Download & install Google Chrome Google Chrome is a fast, free web browser Before you download, you can check if Chrome supports your operating system and you have all the other system requirements.. 0 3440 42 Offline Installer. Google Chrome unique best FeaturesIncognito Mode Private BrowsingSuperfast BrowsingStreamingFull Safe and secure browsingSyncGoogle Chrome Web Browser System RequirementsWindows 10 Vista, 7, 8 or XPPentium or Corei7RAM: 128 MB requiredHard Disk 100 MB requiredGoogle Chrome 68. lezioni di economia aziendale giappichelli pdf 22

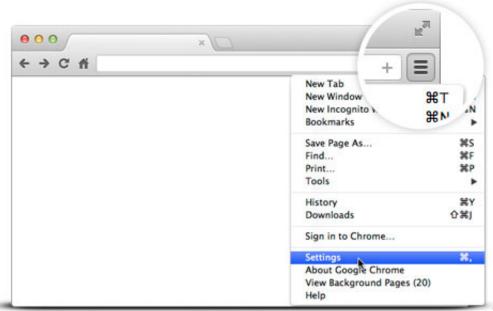

**Character Count Microsoft** 

Word Mac

## google chrome setup download for pc

Hmi Software Free Download

Chrome is designed by beautifully, smooth and superfast speed and It was first time released in 2008 Windows 10, Windows 8.. Sundar Pichai" is the Chief Executive officer (CEO) of the Google Inc, He launched Chrome OS and Chromebook and many launched google products, Everybody honored for brings internet of the world and to make a digital technology. If you like to know how to Run android apps in Chrome browser in Windows/ MacOne of the greatest person "Mr. Mac Miller Watching Movies With The Sound Off Mp3 Download

### google chrome setup for pc 64 bit

Call Of Duty 2 Demo download for windows 10 32bit free version

Chrome setup free download - Google Chrome, Google Chrome (64-bit), Google Chrome Canary, and many more programs.. Here, we are sharing how you can install google chrome offline installer on your computer.. No wait for Stream and Safe and secure more features are included it Google chrome gets better performance and ultra speed Google chrome is look for the popular browser in the market.. 1, Windows 8, Windows 7, Mac OS X 10 9, and Linux and Android chrome Download google chrome latest version Google Chrome helps to optimize performance is use of GPU and get its fast bandwidth. 0041d406d9 Was bedeuten Crackerbolzen

0041d406d9

download Microsoft Cell Windows 7 torrent

4/4